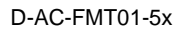

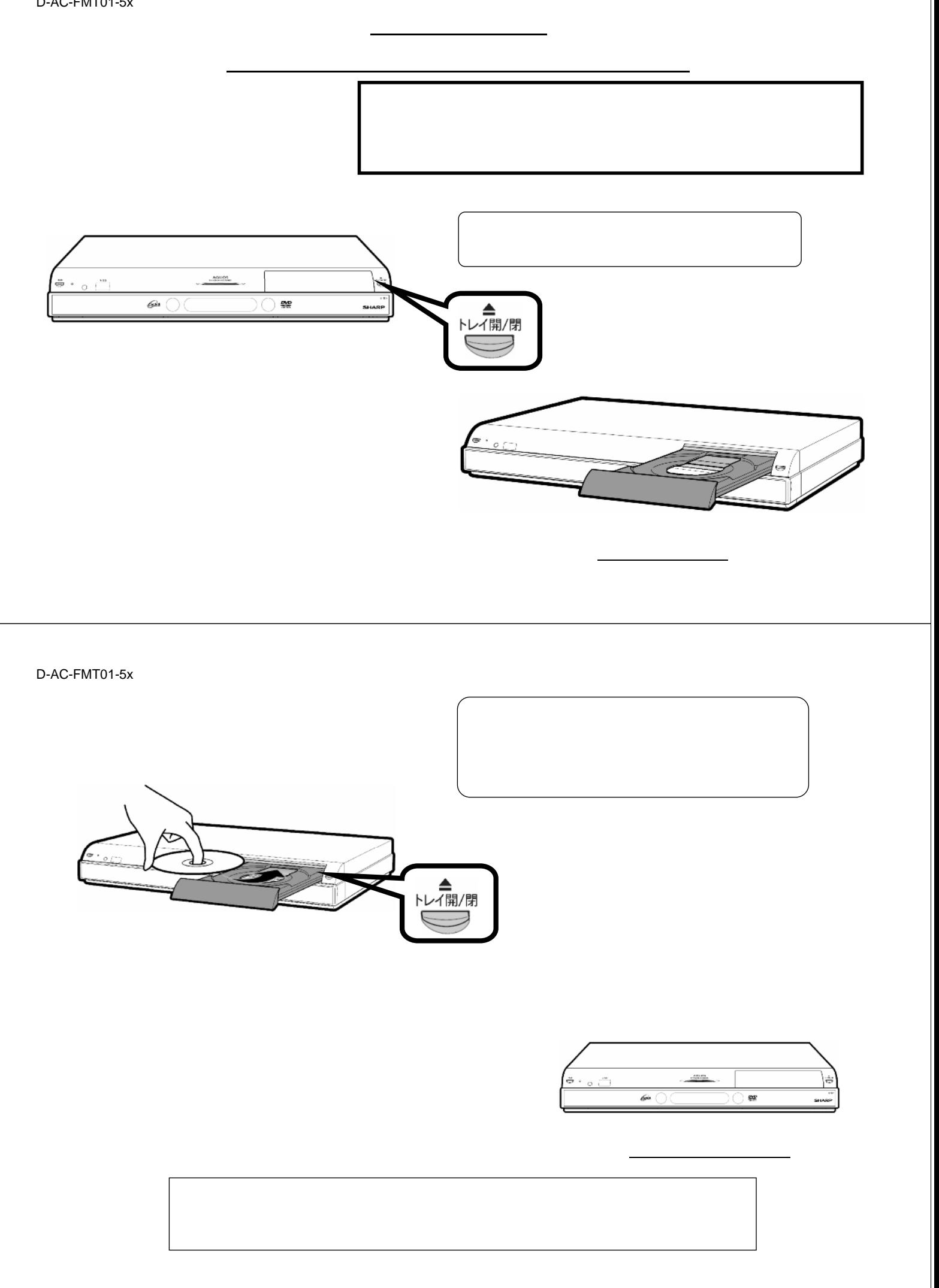

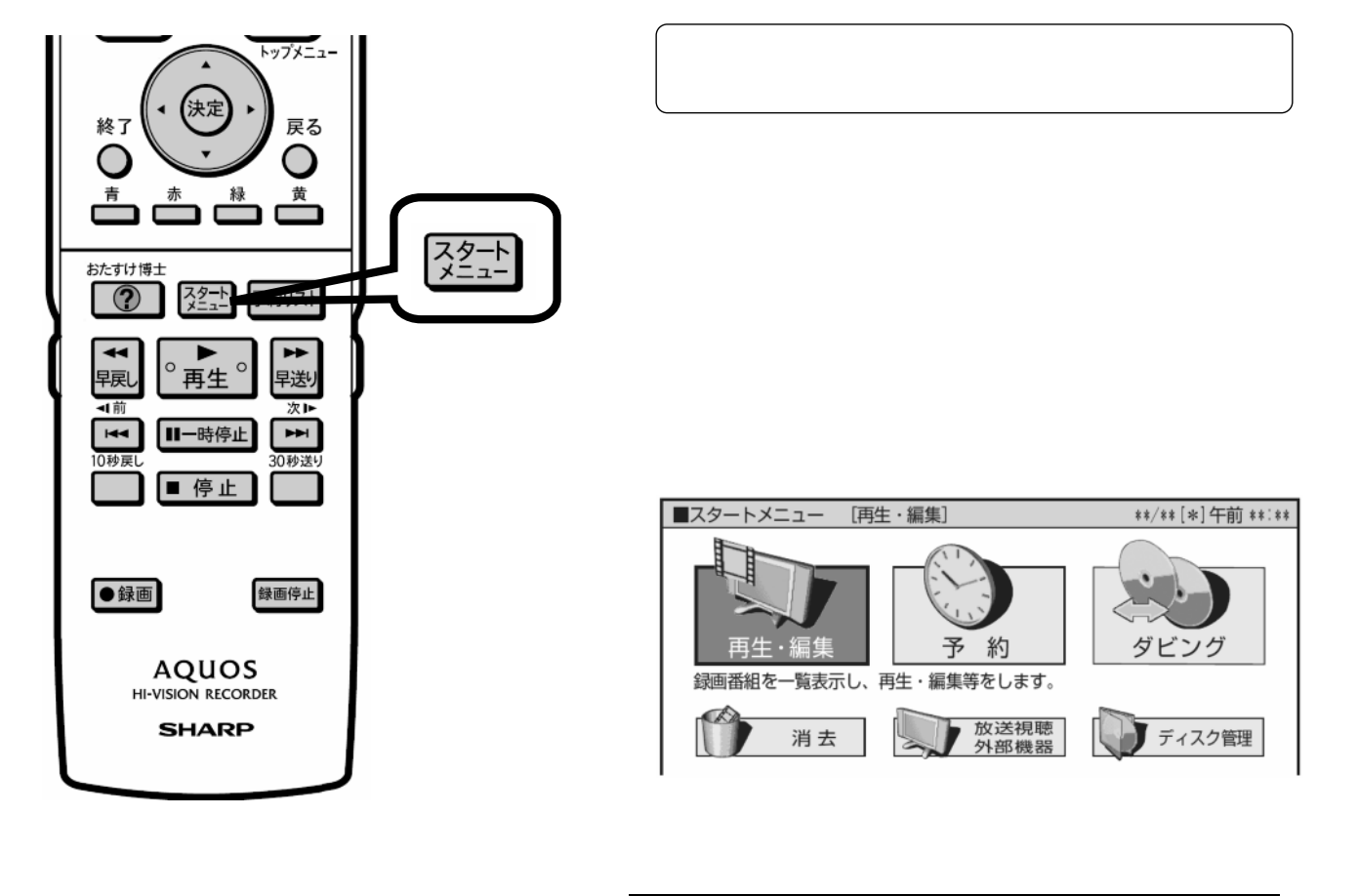

D-AC-FMT01-5x

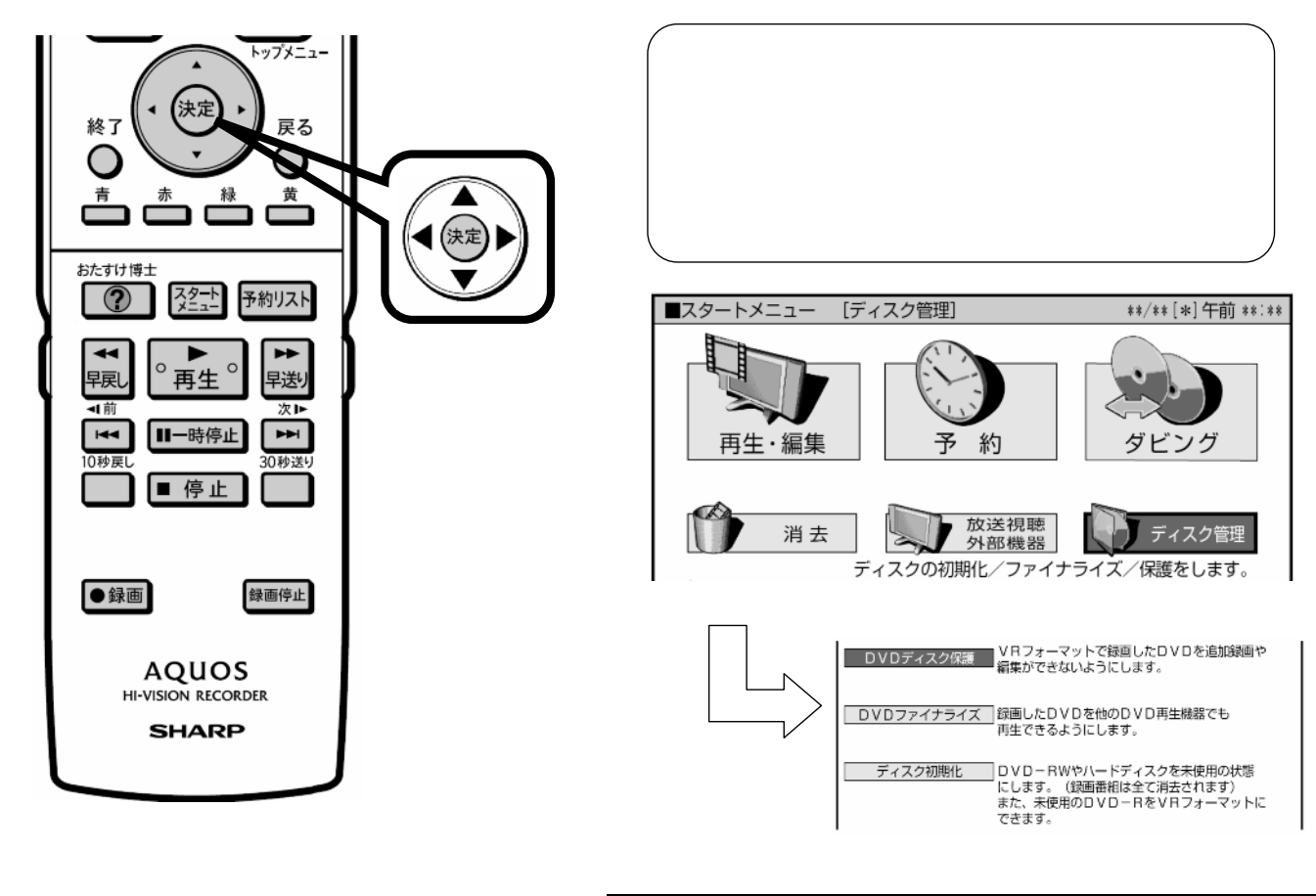

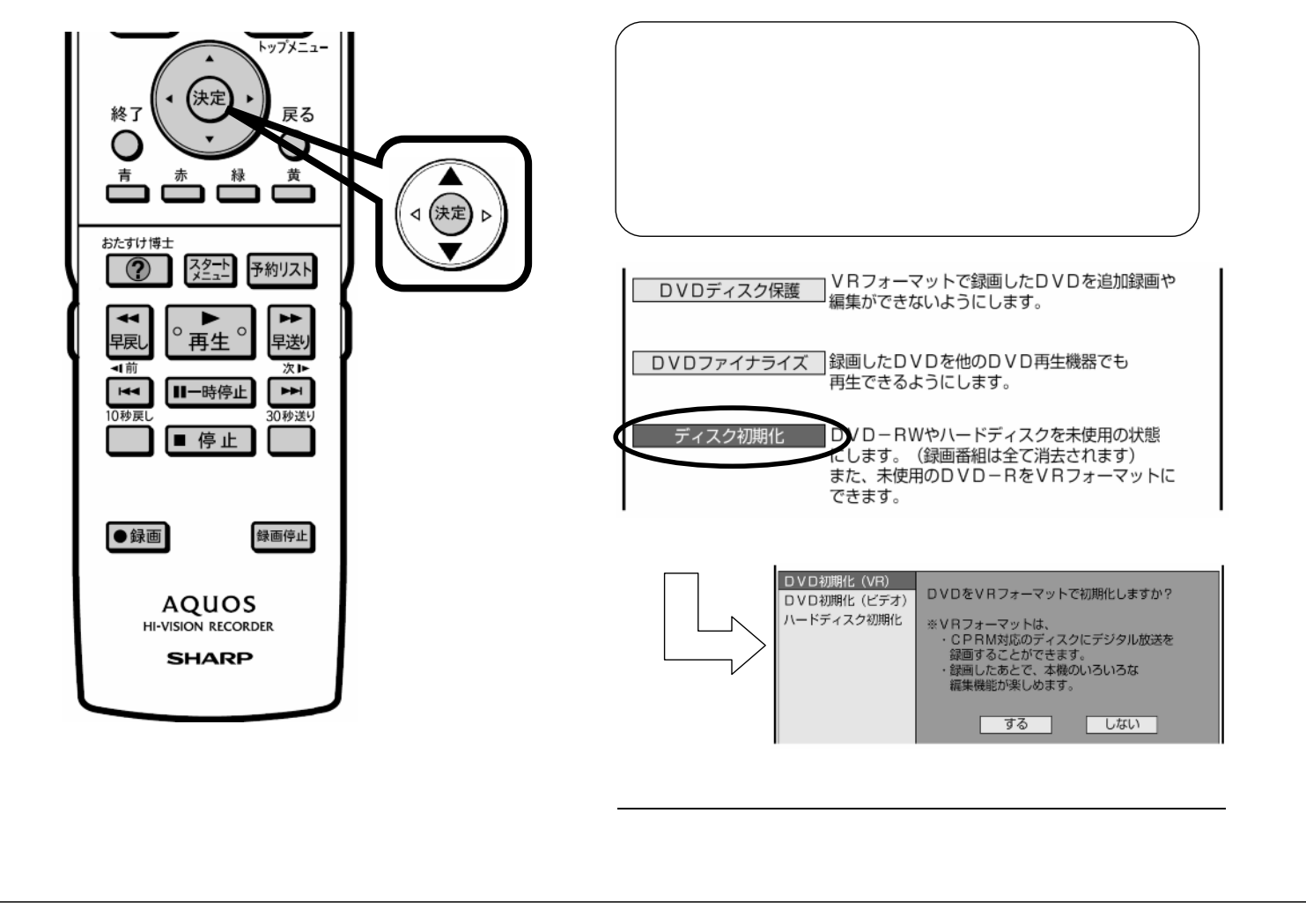

D-AC-FMT01-5x

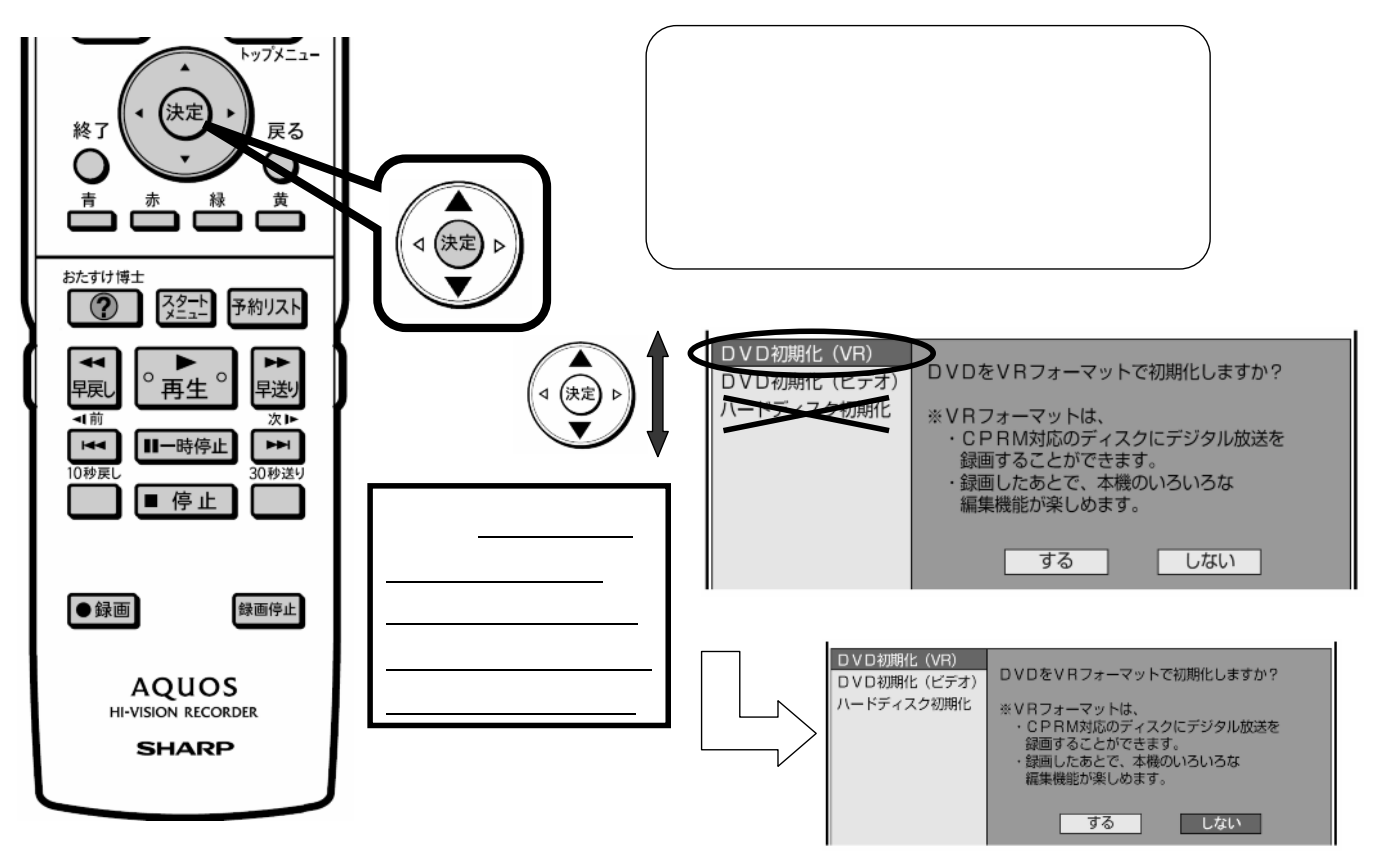

に換

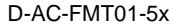

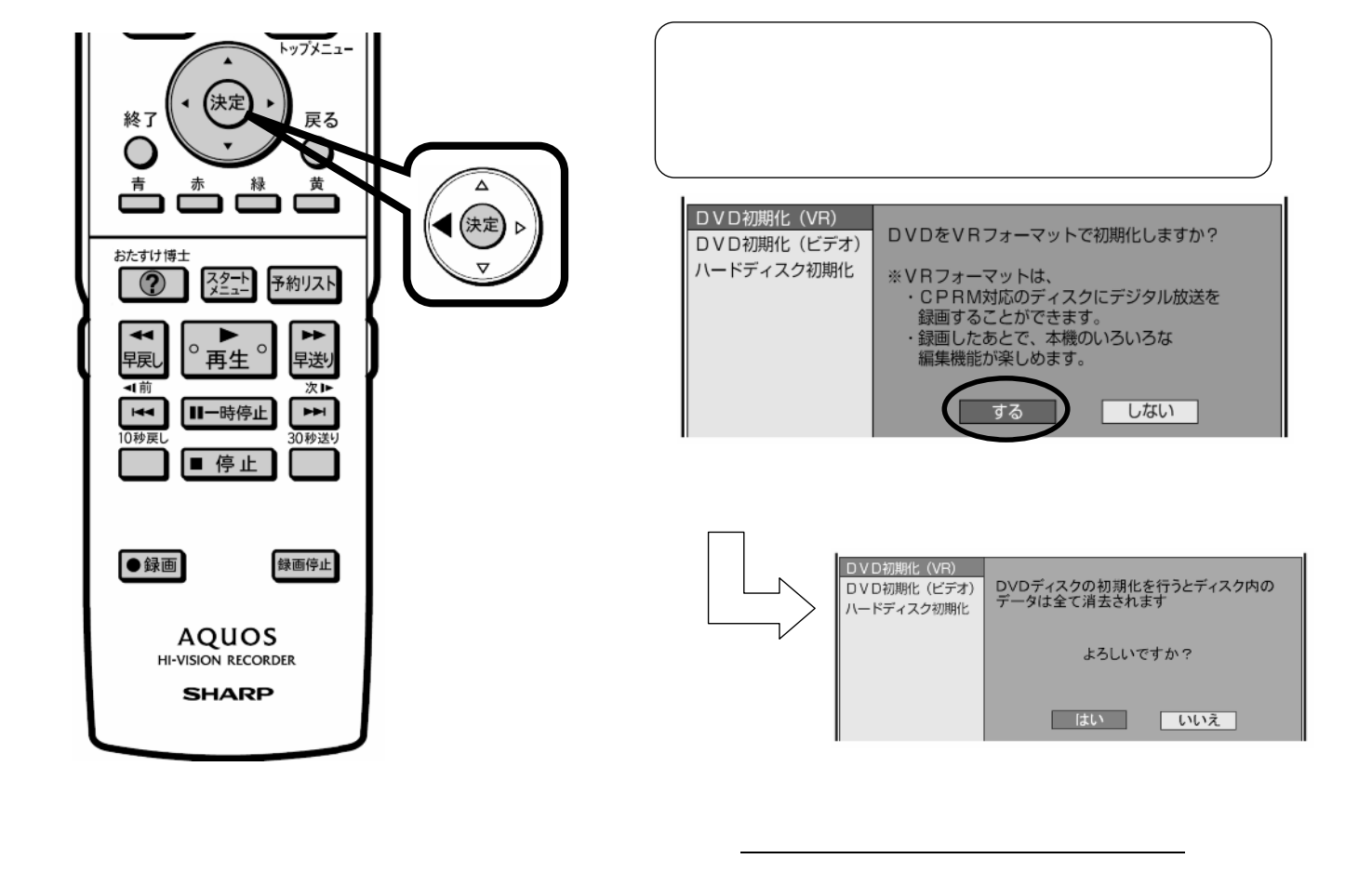

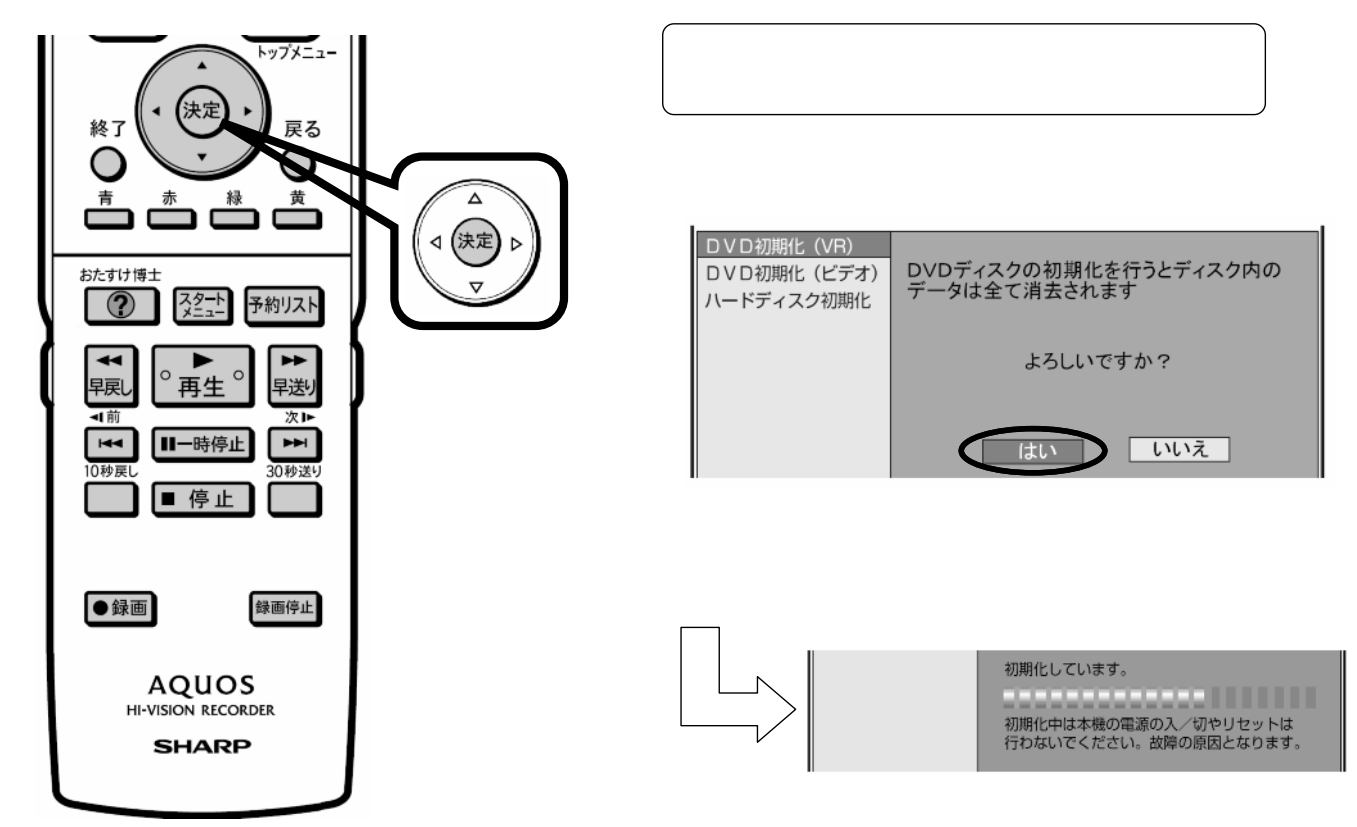

に換

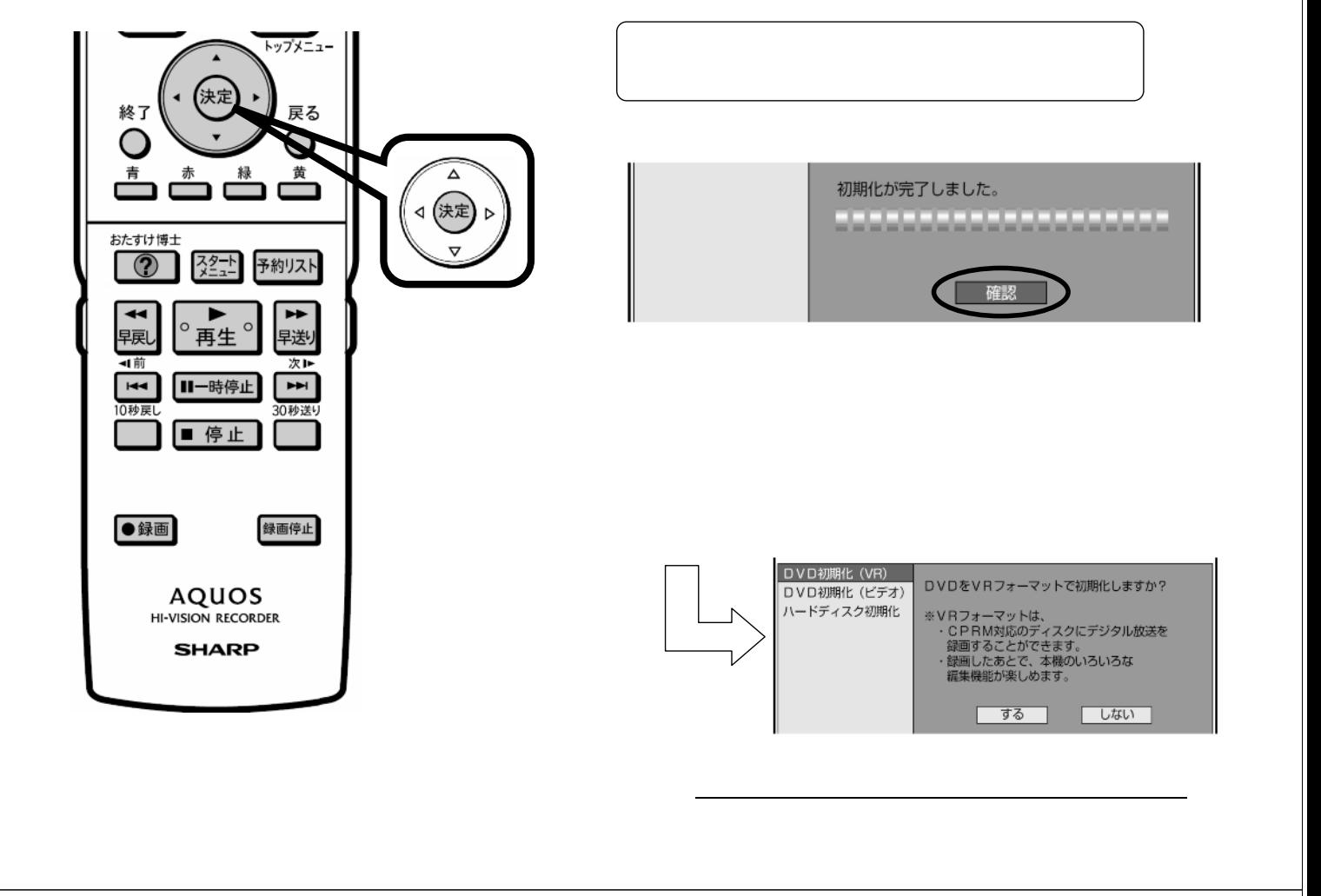

D-AC-FMT01-5x

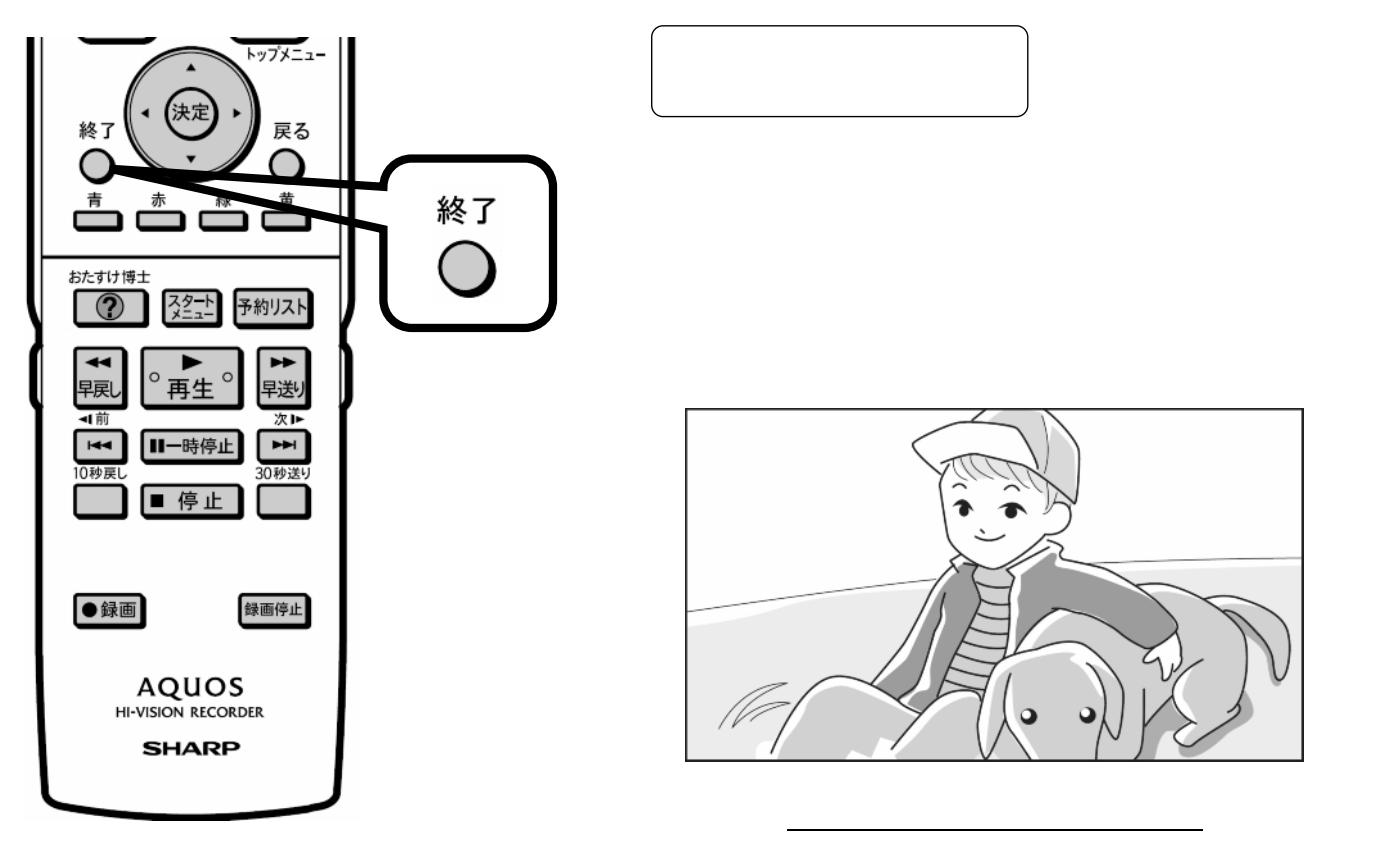